## SAP ABAP table /BOFU/S\_FDT\_EXP\_100\_TR {Expression BO Retrieve: Header Data (Transient)}

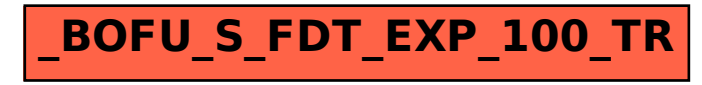